# **АННОТАЦИЯ РАБОЧЕЙ ПРОГРАММЫ ДИСЦИПЛИНЫ ПРИЕМ 2019 г. ФОРМА ОБУЧЕНИЯ очная**

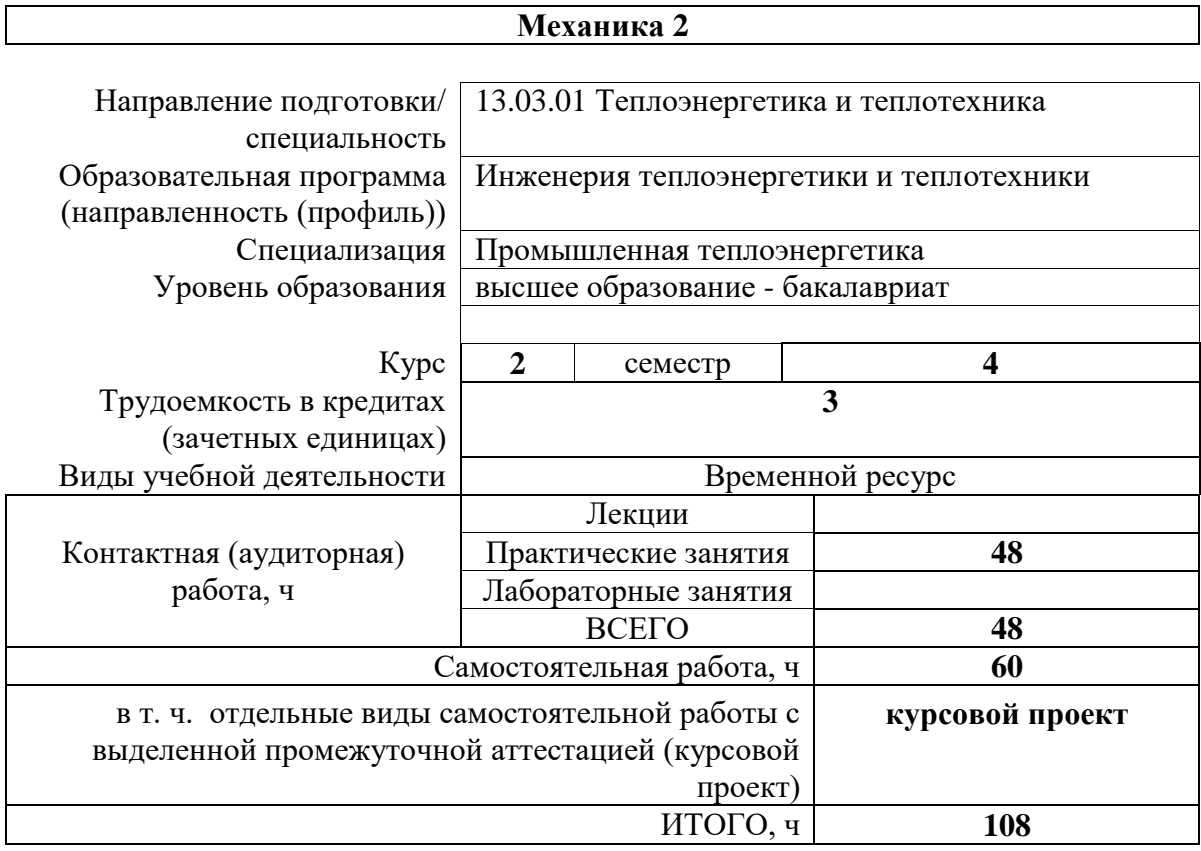

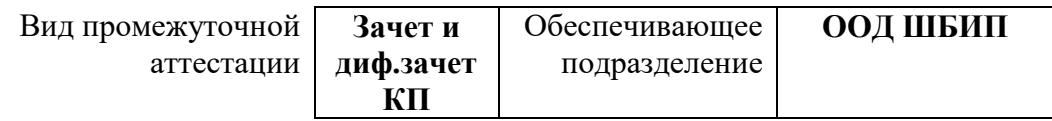

2020 г.

#### 1. Цели освоения дисциплины

Целями освоения дисциплины является формирование у обучающихся по направлениям 13.03.01 Теплоэнергетика и теплотехника 13.03.02 Электроэнергетика и электротехника, 13.03.03 Энергетическое машиностроение (п. 5 Общей характеристики ООП) состава компетенций для подготовки к профессиональной деятельности.

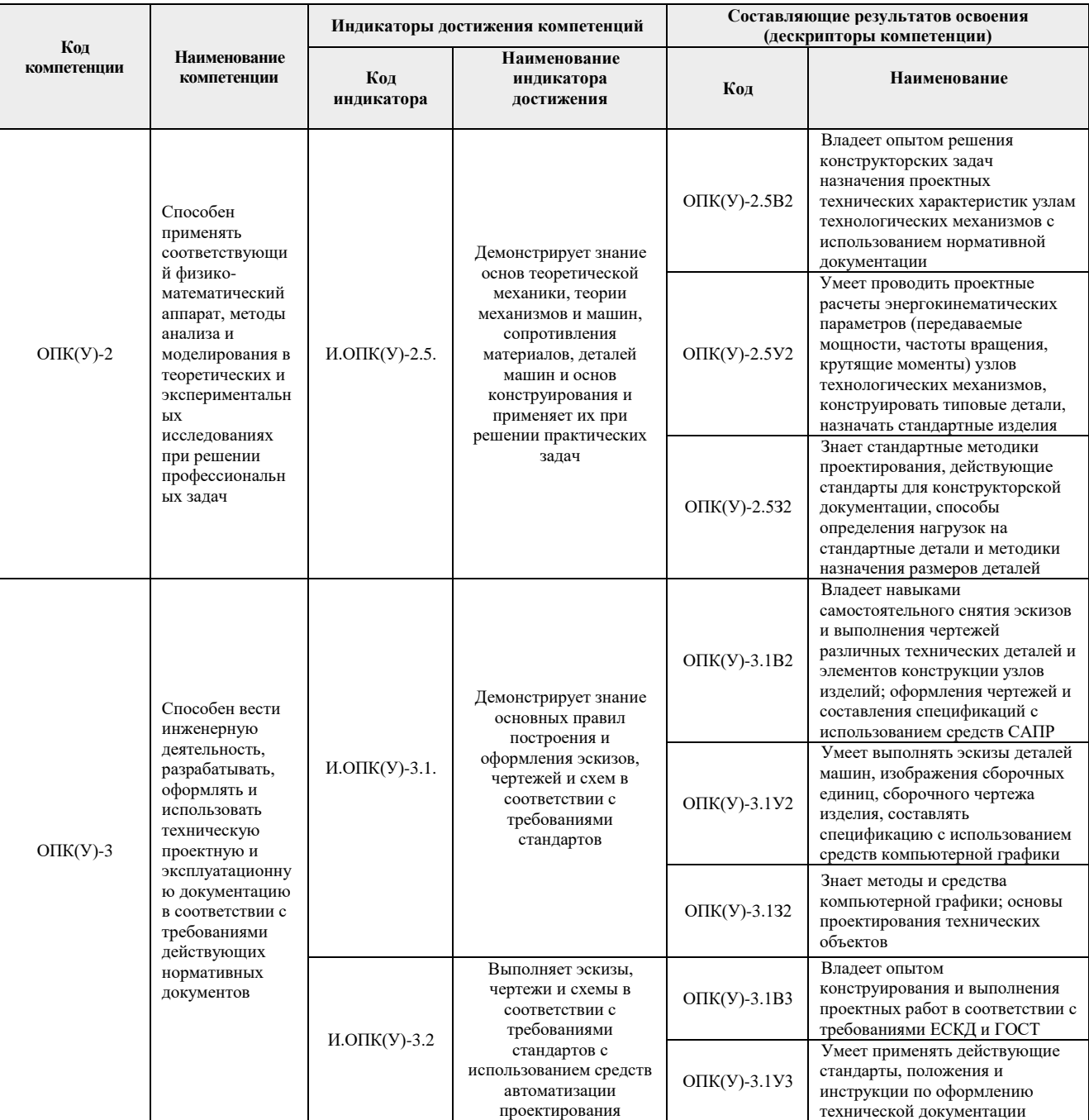

### **2. Планируемые результаты обучения по дисциплине**

| Планируемые результаты обучения по дисциплине |                                                                | после успешного освоения дисциплины оудут сформированы результаты обучения:<br>Индикатор |
|-----------------------------------------------|----------------------------------------------------------------|------------------------------------------------------------------------------------------|
| Код                                           | Наименование                                                   | достижения<br>компетенции                                                                |
| РД 1                                          | Применять знания общих законов механики, теорий, уравнений,    | $M.$ O $\Pi K(Y)$ -2.5.                                                                  |
|                                               | методов исследования, анализа механических систем              |                                                                                          |
| РД 2                                          | Составлять модели нагружения и эскизы элементов механических   | $M.$ O $\Pi K(Y)$ -3.1.                                                                  |
|                                               | систем                                                         | $M.$ OПK(Y)-2.5.                                                                         |
| РД 3                                          | Выполнять силовые и прочностные расчеты элементов конструкций, | $M.$ OПK(Y)-2.5.                                                                         |
|                                               | кинематические, динамические и прочностные расчеты механизмов  |                                                                                          |
|                                               | и их звеньев                                                   |                                                                                          |
| P <sub>II</sub> 4                             | Знать и уметь применять экспериментальные методы определения   | $M.$ OПK(Y)-2.5.                                                                         |
|                                               | прочностных характеристик конструкций, кинематических и        |                                                                                          |
|                                               | динамических параметров механизмов                             |                                                                                          |
| РД 5                                          | Уметь оформлять техническую документацию (составлять           | $M.$ O $\Pi K(Y)$ -3.1.                                                                  |
|                                               | пояснительные записки, чертежи) на разрабатываемые технические | $M.$ O $\Pi K(Y)$ -3.2                                                                   |
|                                               | объекты                                                        |                                                                                          |

После успешного освоения дисциплины будут сформированы результаты обучения:

## **3. Структура и содержание дисциплины**

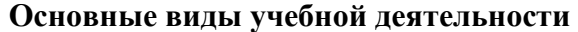

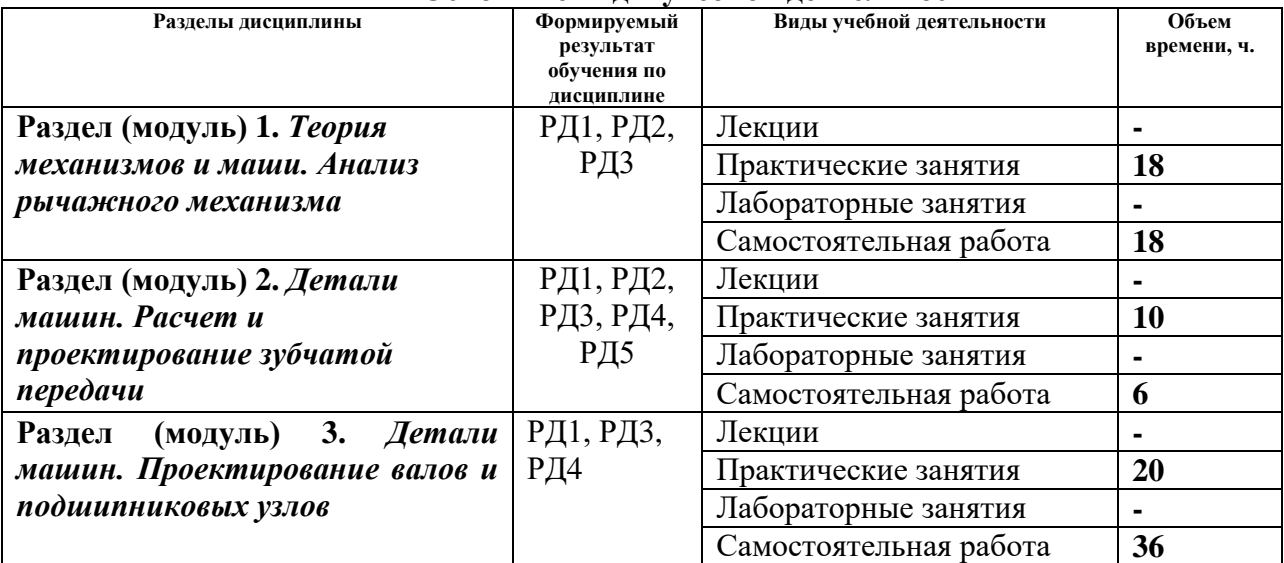

#### **4. Учебно-методическое и информационное обеспечение дисциплины**

### **4.1. Учебно-методическое обеспечение**

- 1. Шейнблит А.Е. Курсовое проектирование деталей машин. /А. Е. Шейнблит. 3-е изд., стер. — Екатеринбург: АТП, 2015. — 456 с.- Текст: непосредственный.
- 2. Дунаев П.Ф. Детали машин. Курсовое проектирование : учебное пособие / П. Ф. Дунаев, О. П. Леликов. — 6-е изд.. — Москва: Машиностроение, 2013. — 560 с.: ил.- Текст: непосредственный.
- 3. Горбенко, В. Т. Теория механизмов и машин. Курсовое проектирование: учебное пособие / В.Т. Горбенко, М.В. Горбенко; Томский политехнический университет (ТПУ). — 2-е изд., испр. и доп. — Томск: Изд-во ТПУ, 2007. — 144 с.: ил.- Текст: непосредственный.
- 4. Горбенко, В. Т. Теория механизмов и машин. Курсовое проектирование: учебное пособие / В.Т. Горбенко, М.В. Горбенко; Томский политехнический университет (ТПУ). — 2-е изд., испр. и доп. — Томск: Изд-во ТПУ, 2007. — URL[:http://www.lib.tpu.ru/fulltext2/m/2017/m033.pdf](http://www.lib.tpu.ru/fulltext2/m/2017/m033.pdf) (дата обращения: 11.06.2018). — Режим доступа: из корпоративной сети ТПУ.- Текст: электронный.
- 5. Дунаев П. Ф. Конструирование узлов и деталей машин: учебное пособие / П. Ф. Дунаев, О. П. Леликов. — 12-е изд. стер. — Москва: Академия, 2009. — 496 с.: ил. — Текст: непосредственный.

### **Дополнительная литература:**

1. Курсовое проектирование деталей машин : учебное пособие / С. А. Чернавский [и др.]. — 3-е изд., перераб. и доп.. — Москва: Инфра-М, 2019. — 414 с.: ил.- Текст: непосредственный.

### **4.2. Информационное и программное обеспечение**

Internet-ресурсы (в т.ч. в среде LMS MOODLE и др. образовательные и библиотечные ресурсы):

1. Электронный курс «Механика 2.2» Режим доступа:

[https://eor.lms.tpu.ru/course/view.php?id=1721.](https://eor.lms.tpu.ru/course/view.php?id=1721)

Материалы представлены 2 модулями. Каждый модуль содержит материалы для подготовки к практическим занятиям, нормативно-справочные материалы, индивидуальные задания.

2. Персональные сайты преподавателей, обеспечивающих дисциплину

Лицензионное программное обеспечение (в соответствии с **Перечнем лицензионного программного обеспечения ТПУ)**:

- 1. 7-Zip;
- 2. AdAstra Trace Mode IDE 6 Base;
- 3. Adobe Acrobat Reader DC;
- 4. Adobe Flash Player;
- 5. AkelPad;
- 6. Amazon Corretto JRE 8;
- 7. Ascon KOMPAS-3D 18 Education Concurrent MCAD ECAD;
- 8. Autodesk AutoCAD Mechanical 2015 Education;
- 9. Autodesk Inventor Professional 2015 Education;
- 10. Cisco Webex Meetings;
- 11. Dassault Systemes SOLIDWORKS Education;
- 12. Design Science MathType 6.9 Lite;
- 13. Document Foundation LibreOffice;
- 14. DOSBox;
- 15. Far Manager;
- 16. Google Chrome;
- 17. Microsoft Office 2013 Standard Russian Academic;
- 18. Mozilla Firefox ESR;
- 19. Notepad++;
- 20. ownCloud Desktop Client;
- 21. PTC Mathcad 15 Academic Floating;

22. Putty;

- 23. PTC Mathcad Prime 6 Academic Floating;
- 24. Tracker Software PDF-XChange Viewer;
- 25. WinDjView;
- 26. XnView Classic;
- 27. Zoom Zoom